#### Lecture 23: Web Security

CS 181S December 5, 2018

## Networking Stack

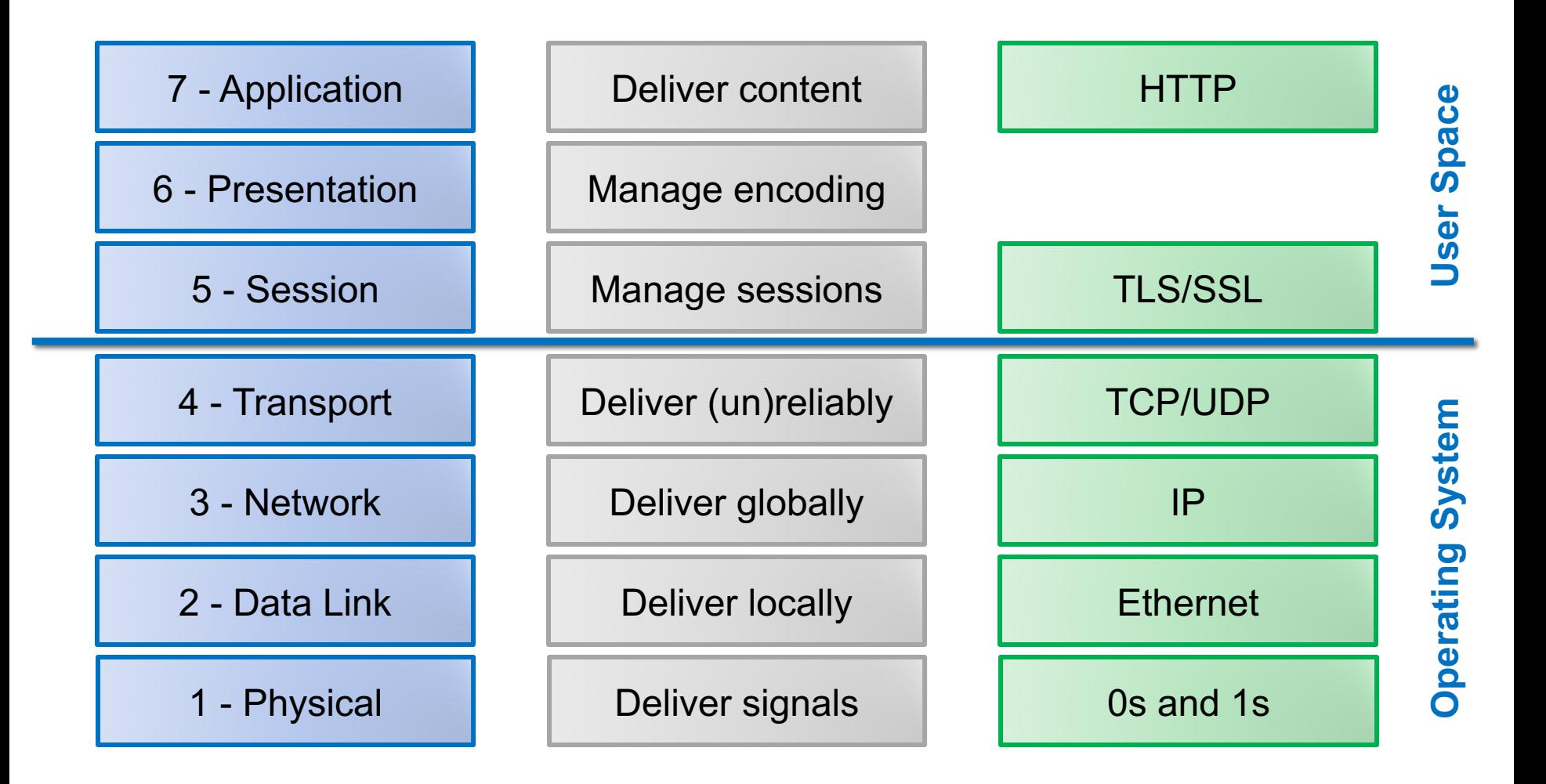

# OS Layers

- Layer 1: Physical
- Layer 2: Data Link
- Layer 3: Network
- Layer 4: Transport

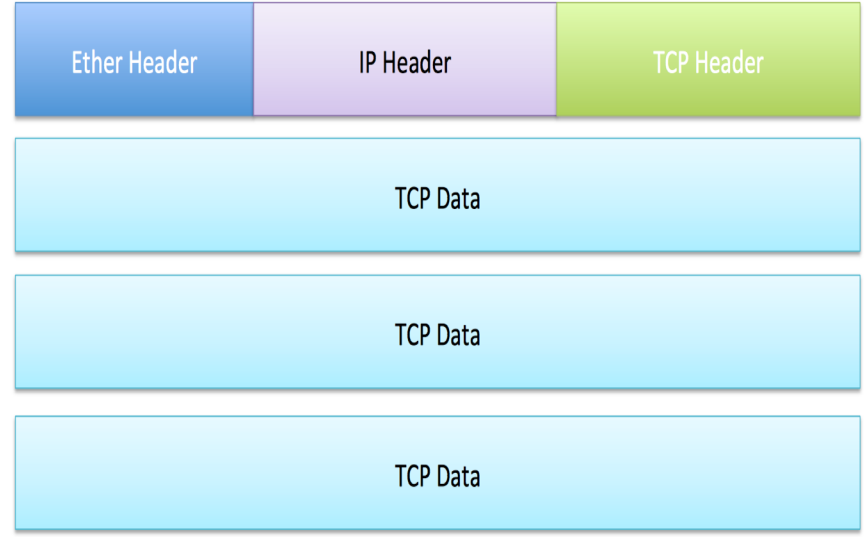

### SSL/TLS Handshake

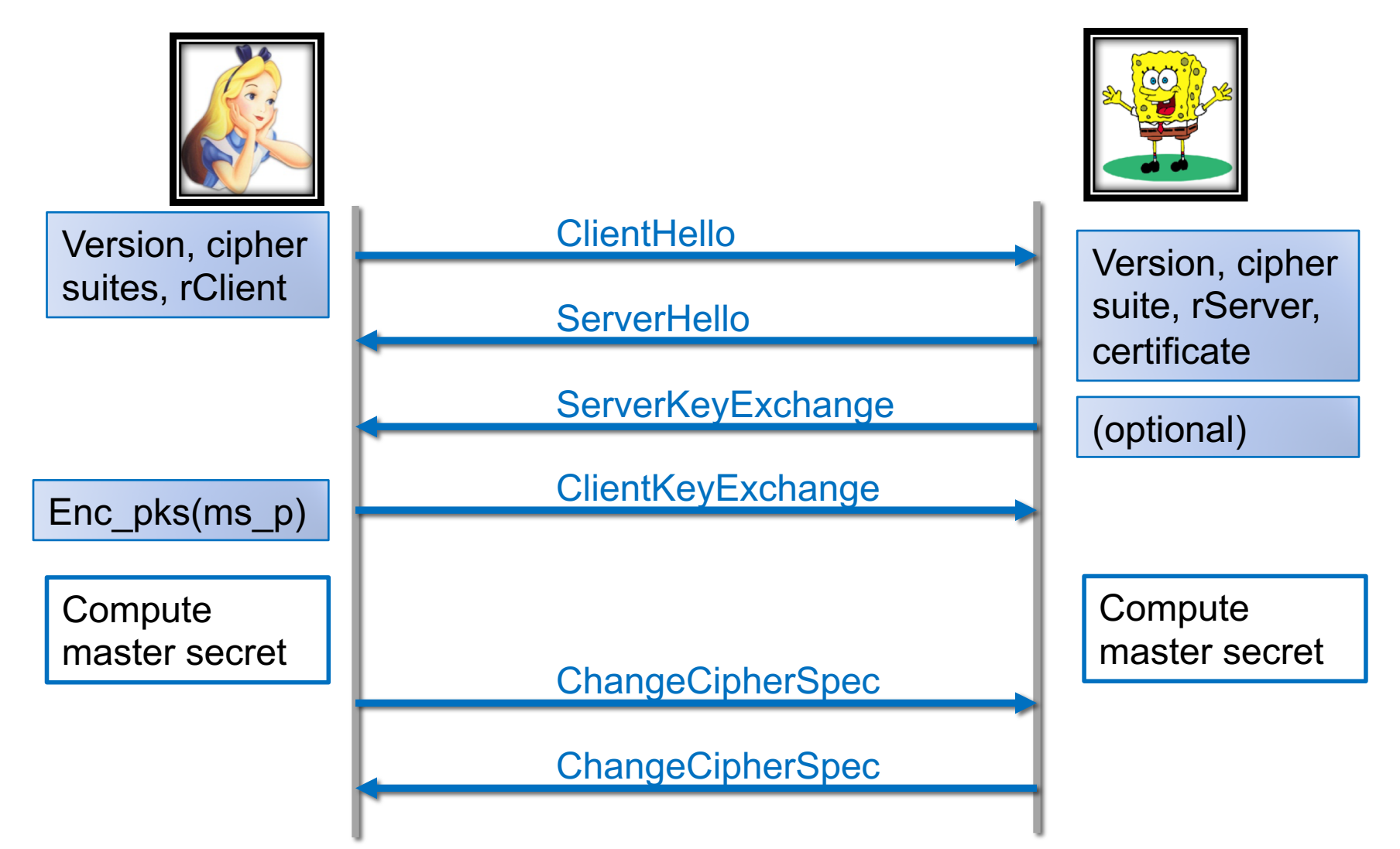

### TLS record

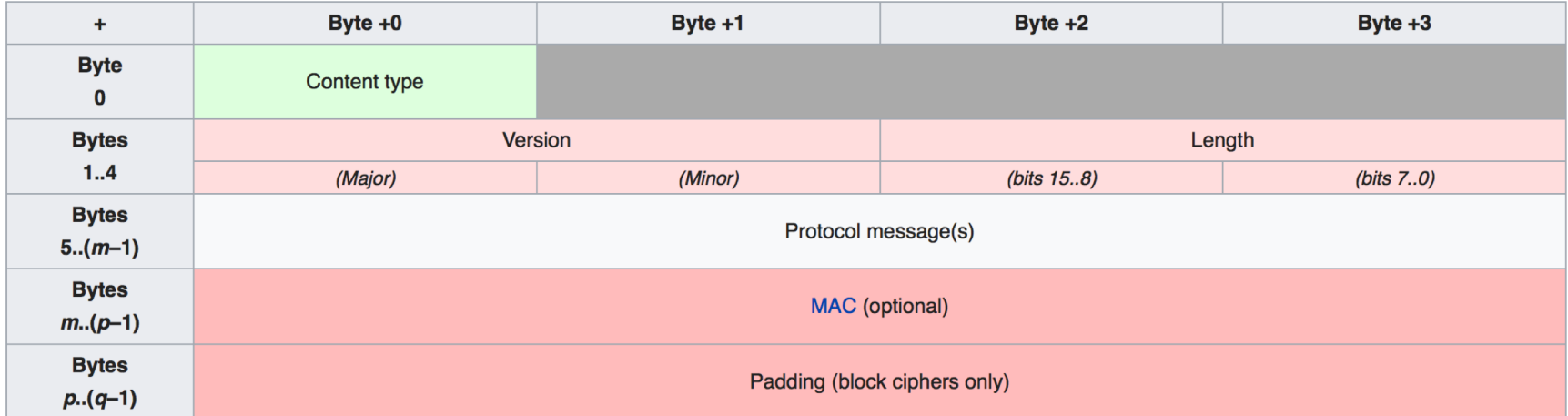

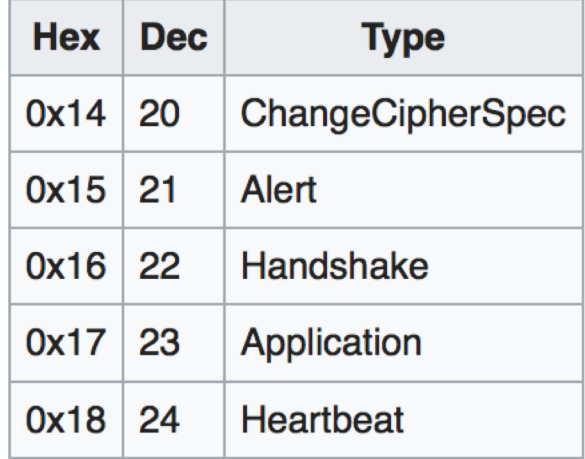

# Application Layer: HTTP

- Hypertext Transfer Protocol (HTTP) is an application protocol for distributed information systems
- Stateless request-response protocol
- Requests resources identified by Uniform Resource Locatars (URLs)

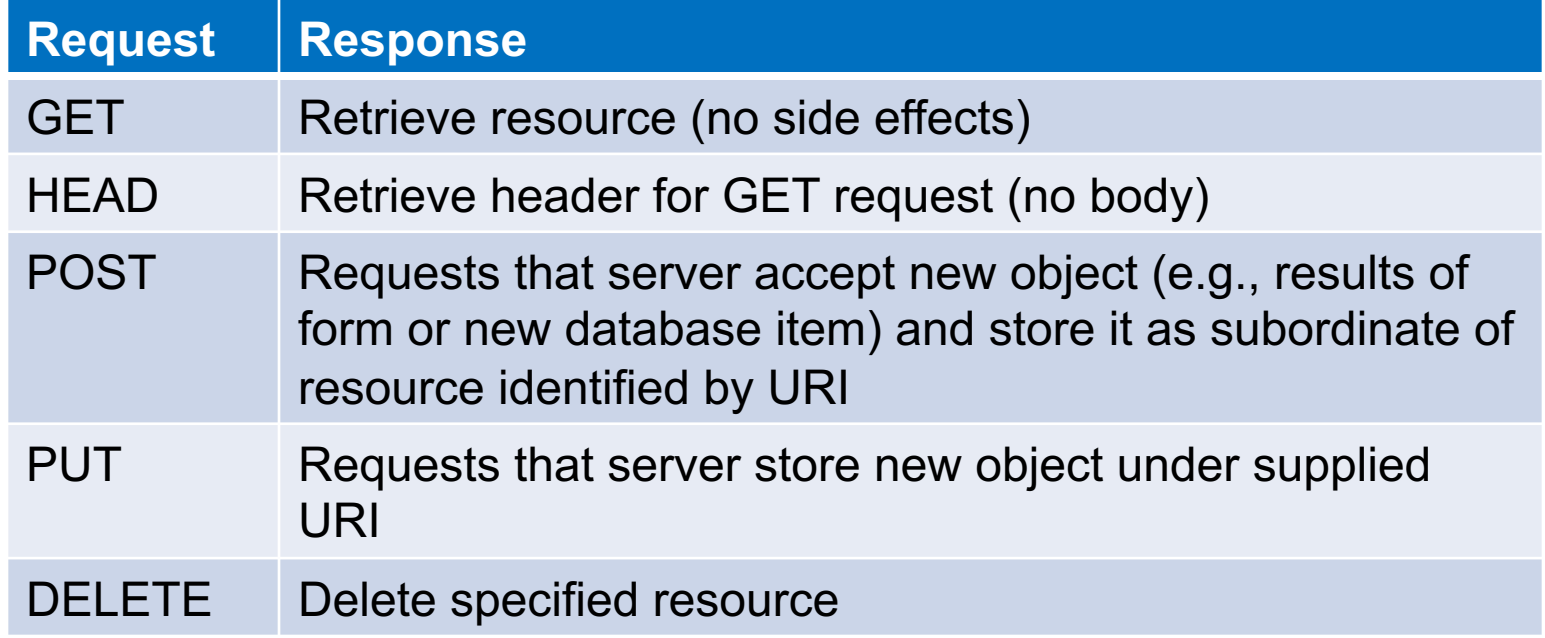

### Example Request

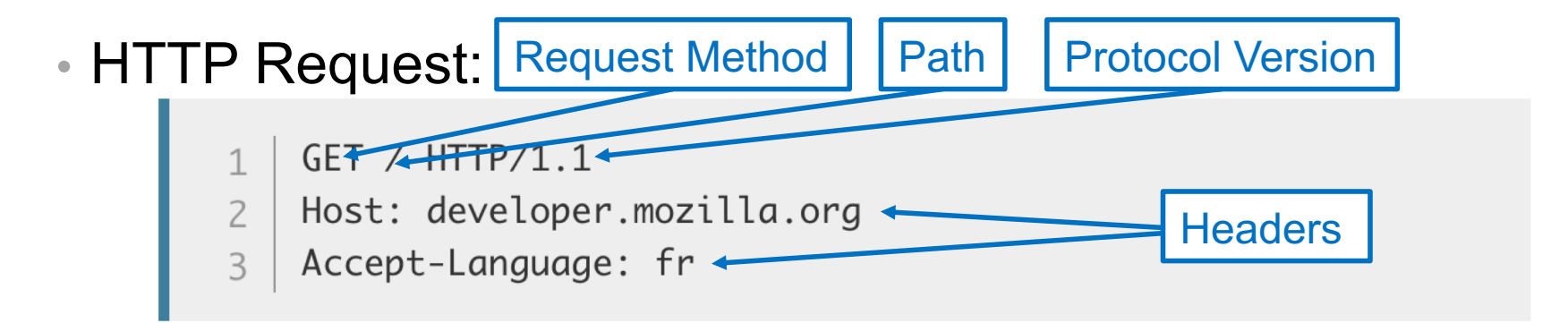

#### • HTTP Response:

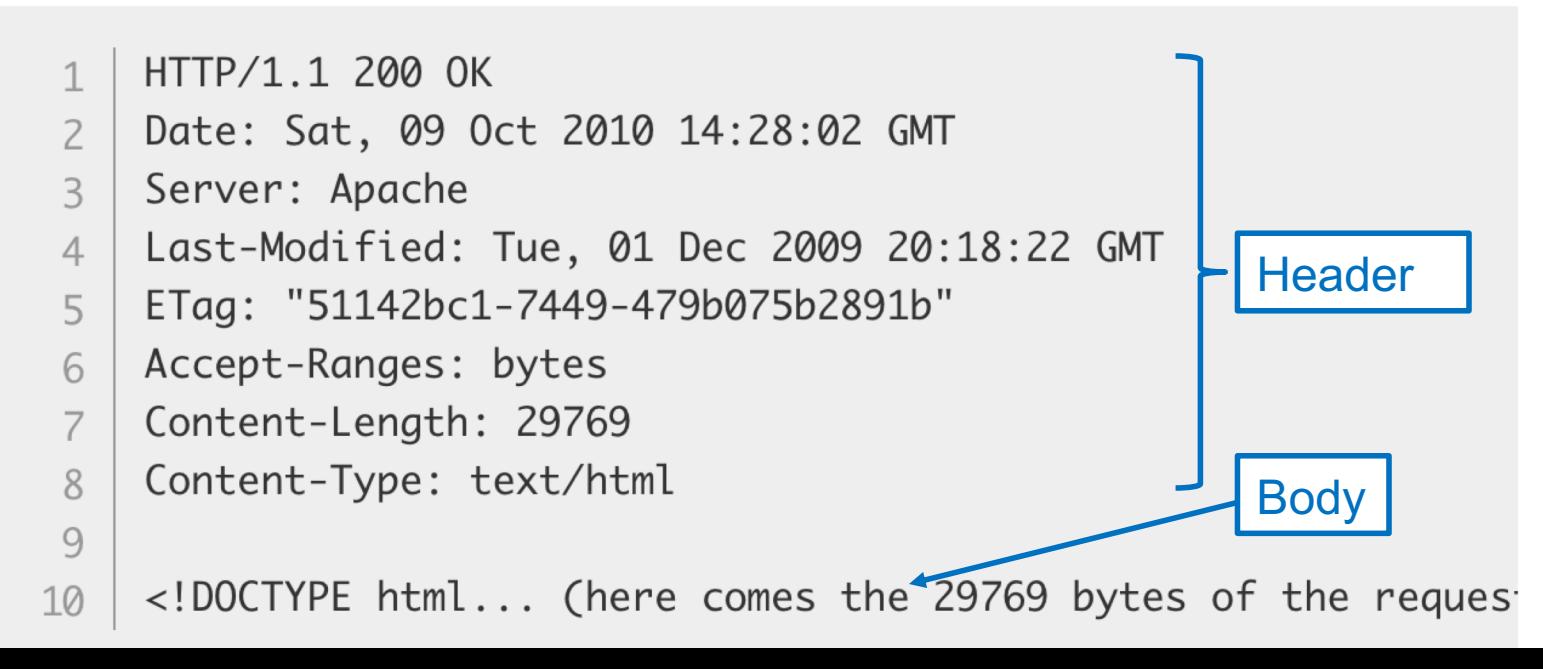

### HTTP Response Codes

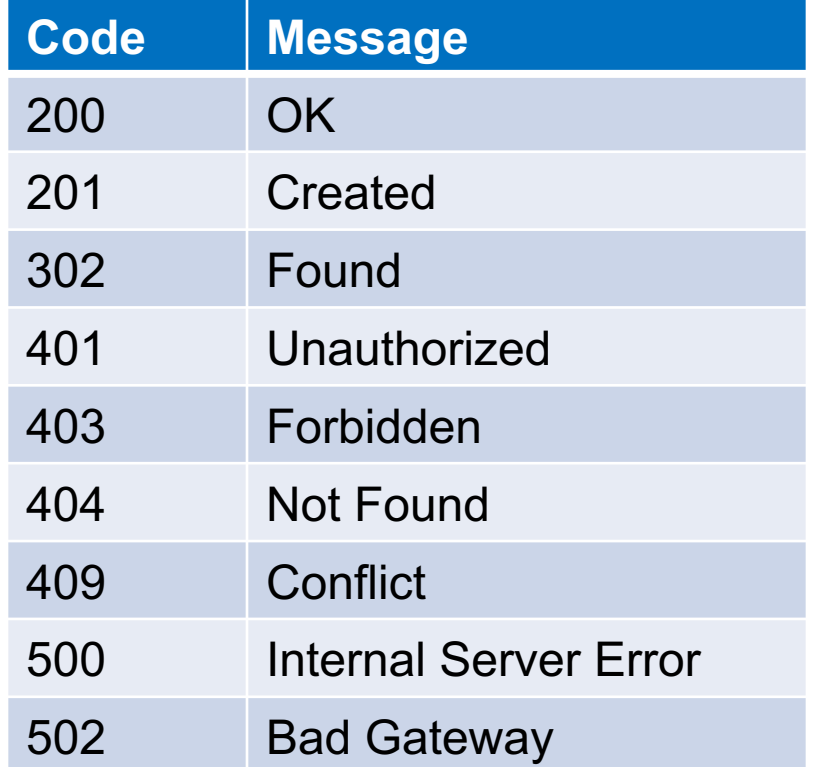

### Vulnerabilities by Year

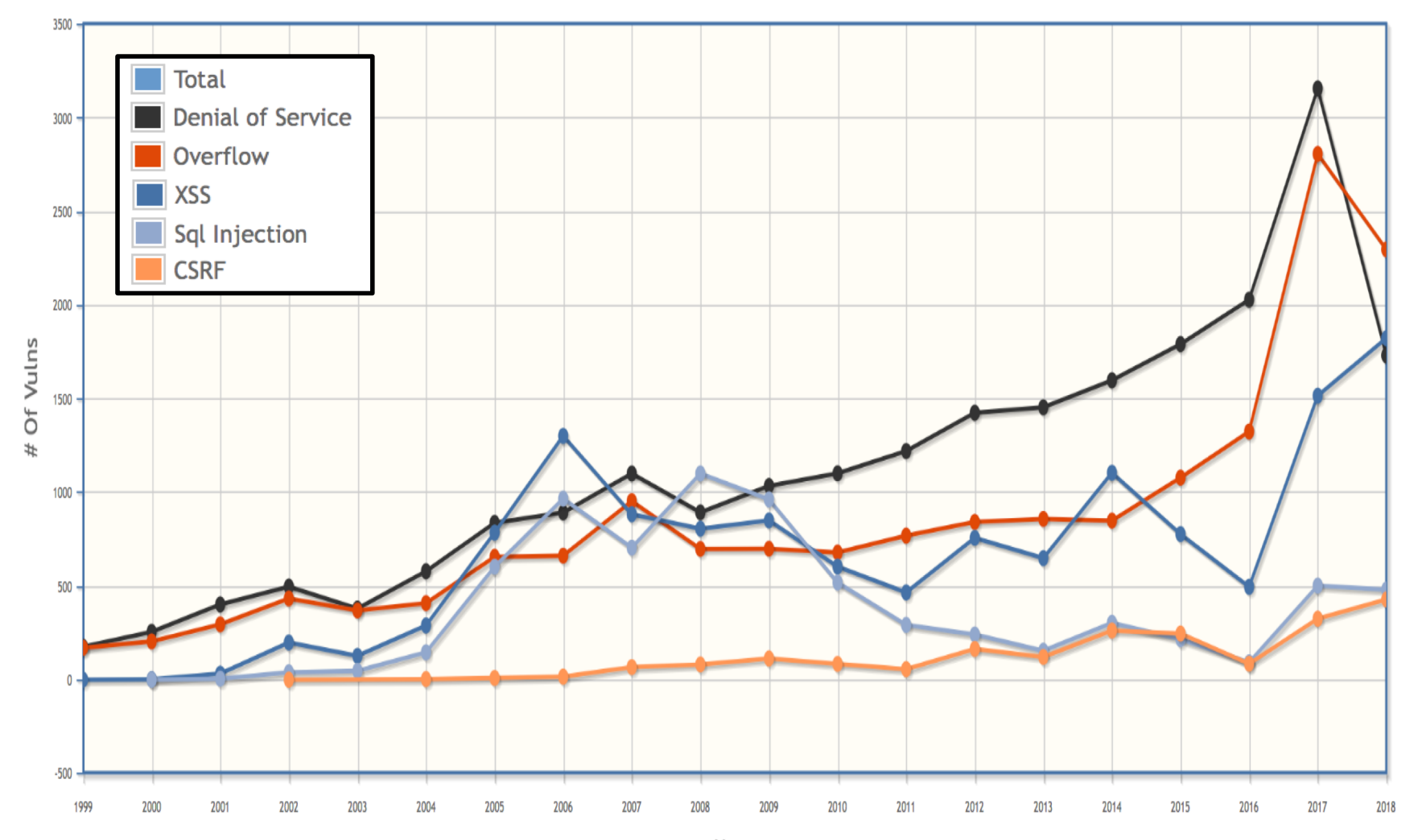

Years

#### Vulnerability Occurrence in Applications

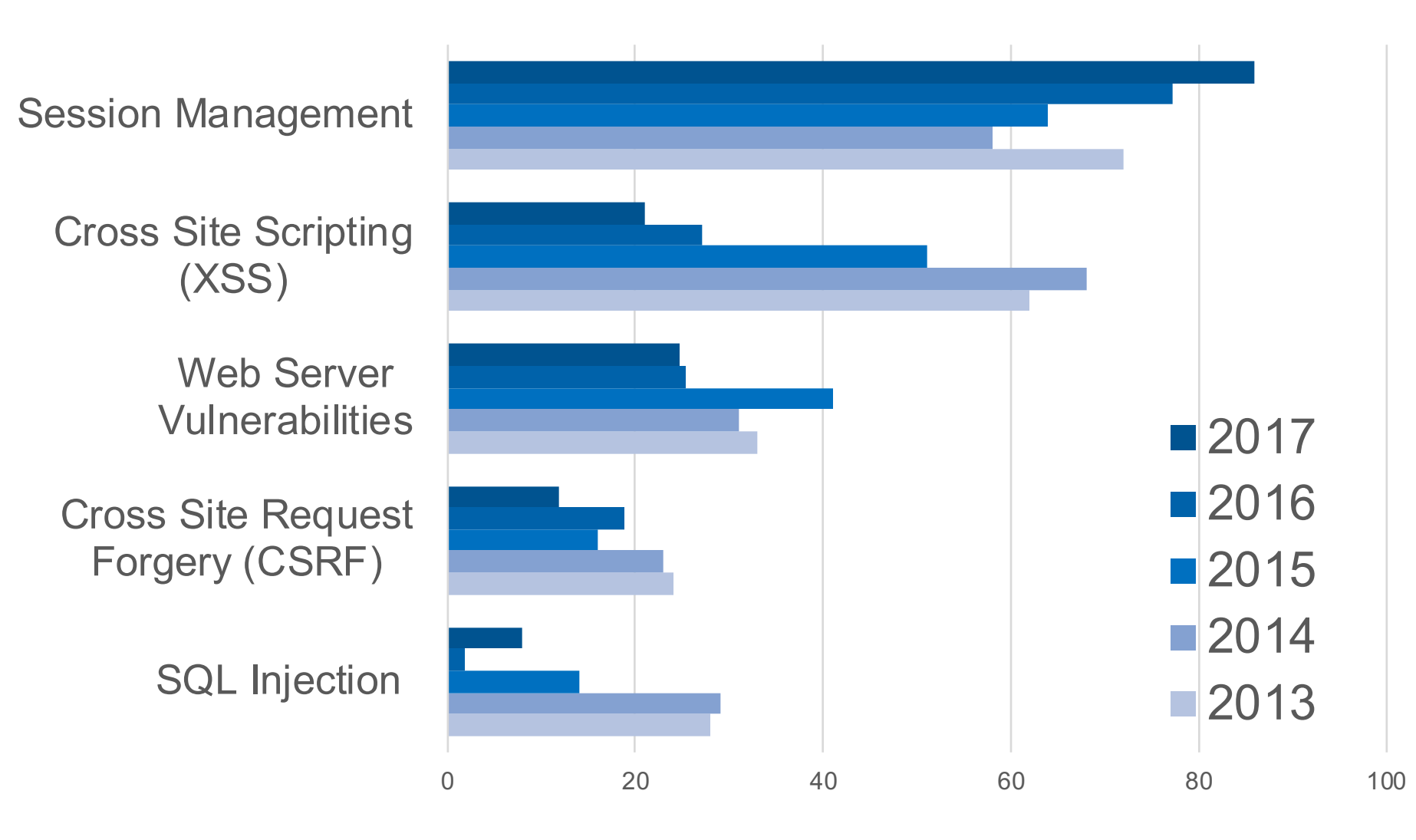

#### HTTP is stateless

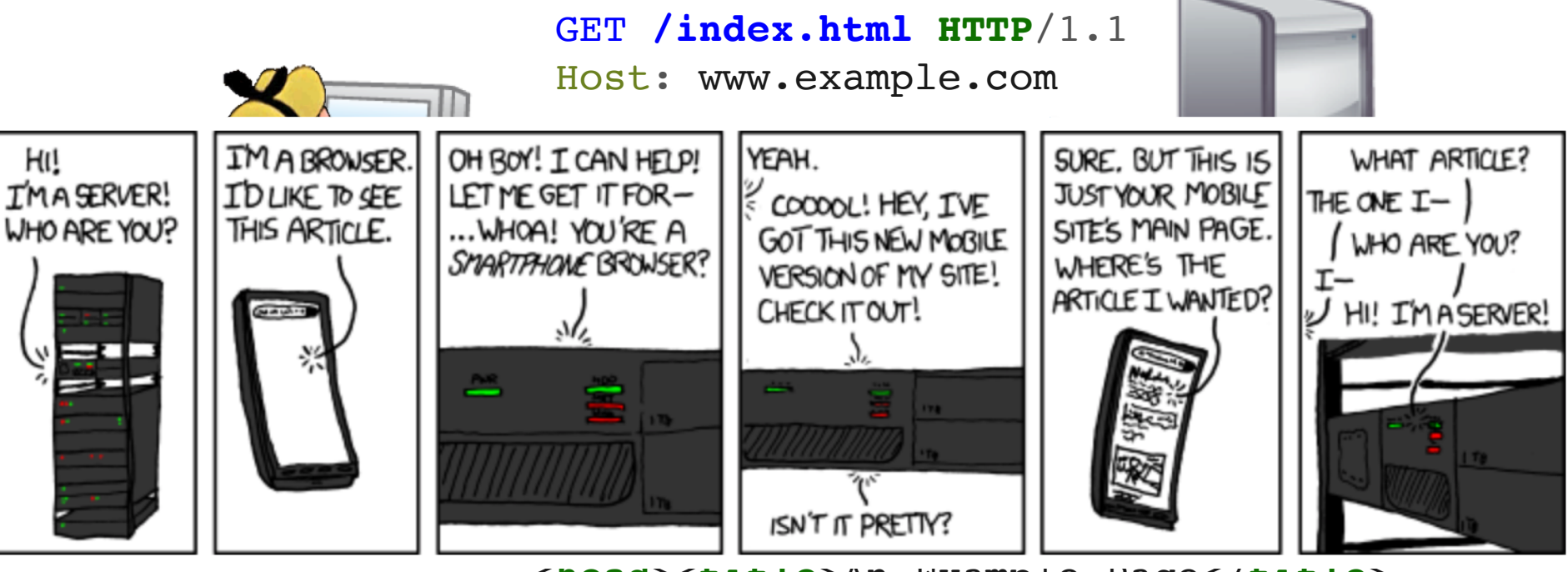

<**head**><**title**>An Example Page</**title**> </**head**>

<**body**> Hello World! </**body**> </**html**>

### Session Management

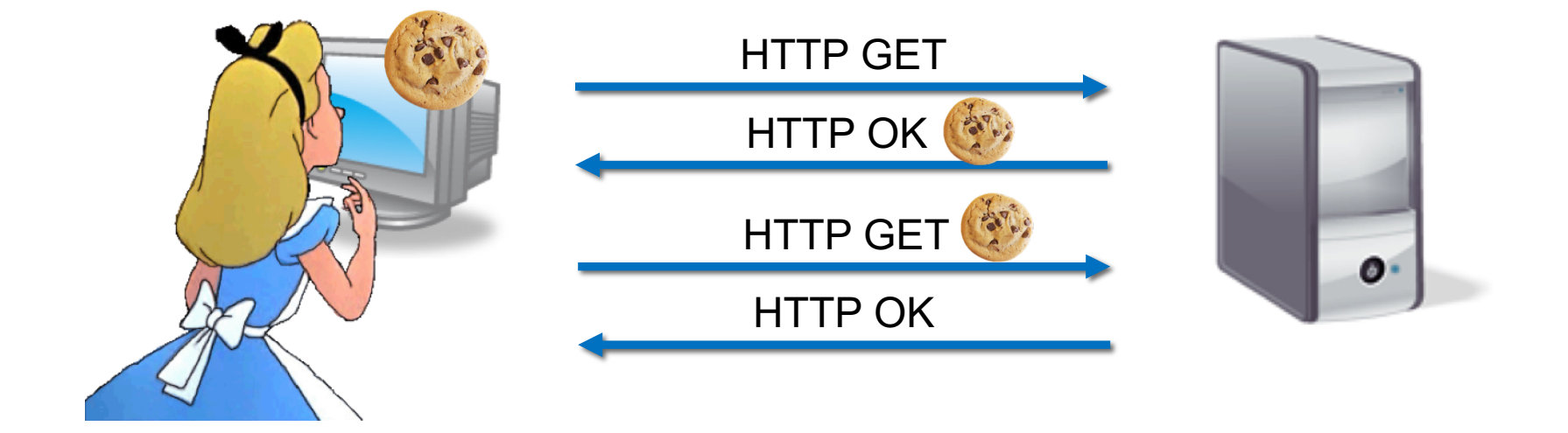

### **Cookies**

GET /index.html HTTP/1.1 Host: www.example.org  $\ddotsc$ 

```
HTTP/1.0200 OK
Content-type: text/html
Set-Cookie: theme=light
Set-Cookie: sessionToken=abc123; Expires=Wed, 09 Jun 2021 10:18:14 GMT
\ddotsc
```
Optional: path, domain

```
GET /spec.html HTTP/1.1
Host: www.example.org
Cookie: theme=light; sessionToken=abc123
```
 $\ddot{\phantom{a}}$ 

## Cookie Side-jacking

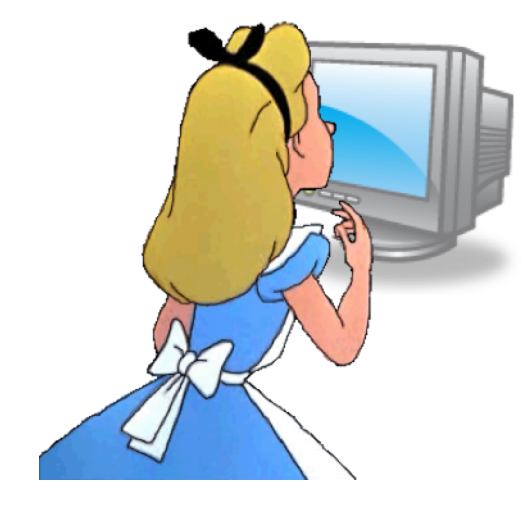

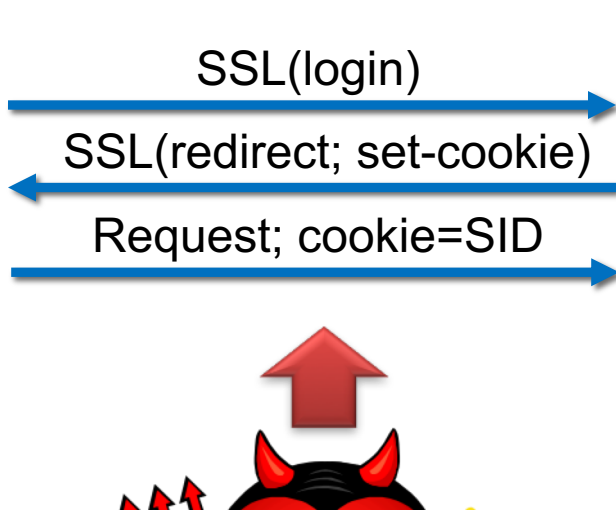

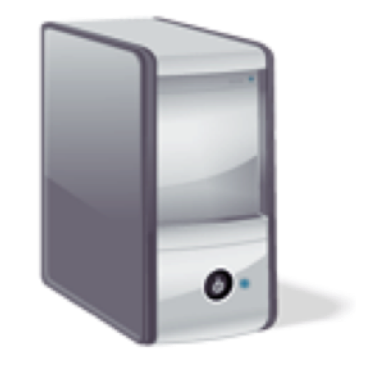

#### FireSheep (October 2010)

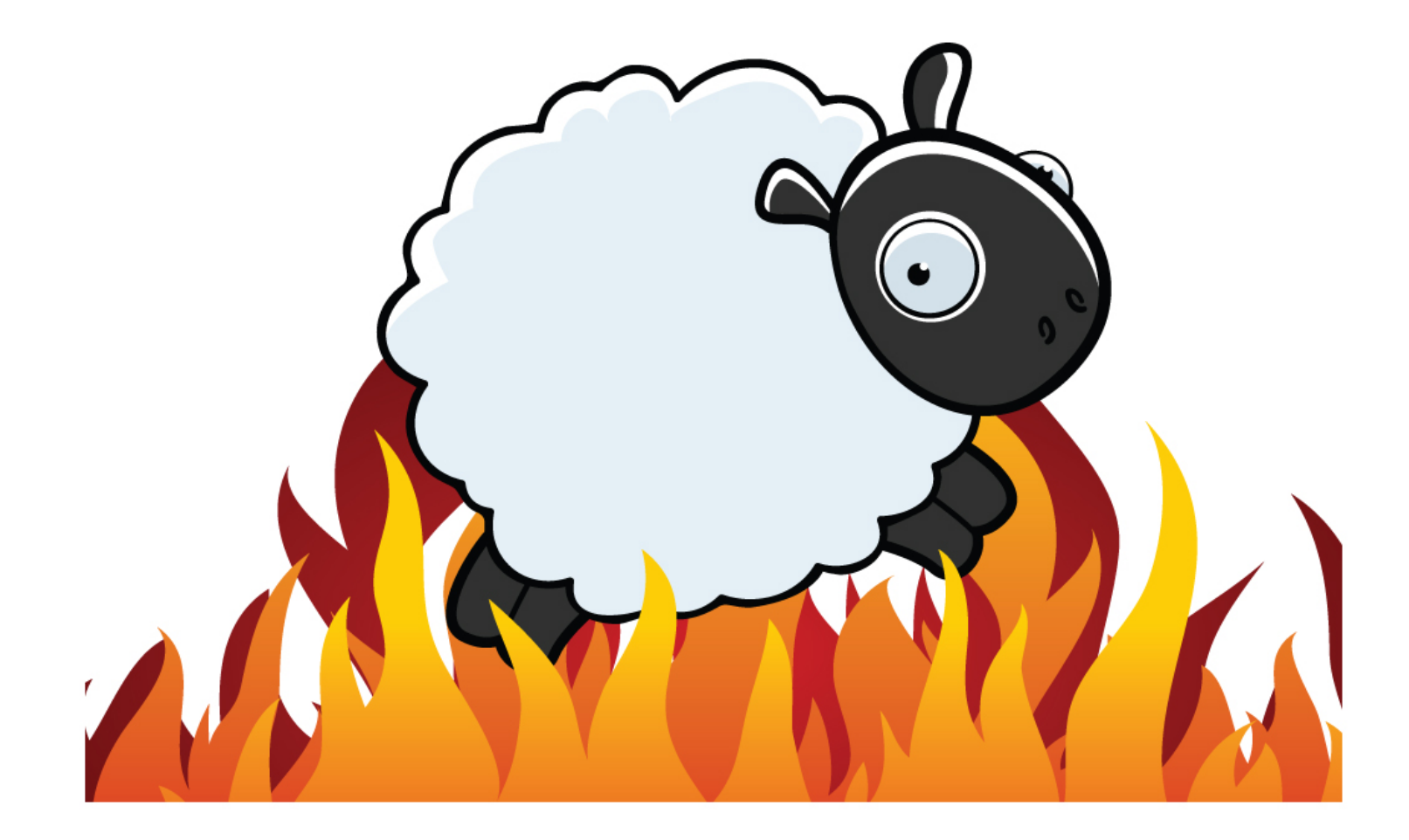

## SSL by Default (top 10k)

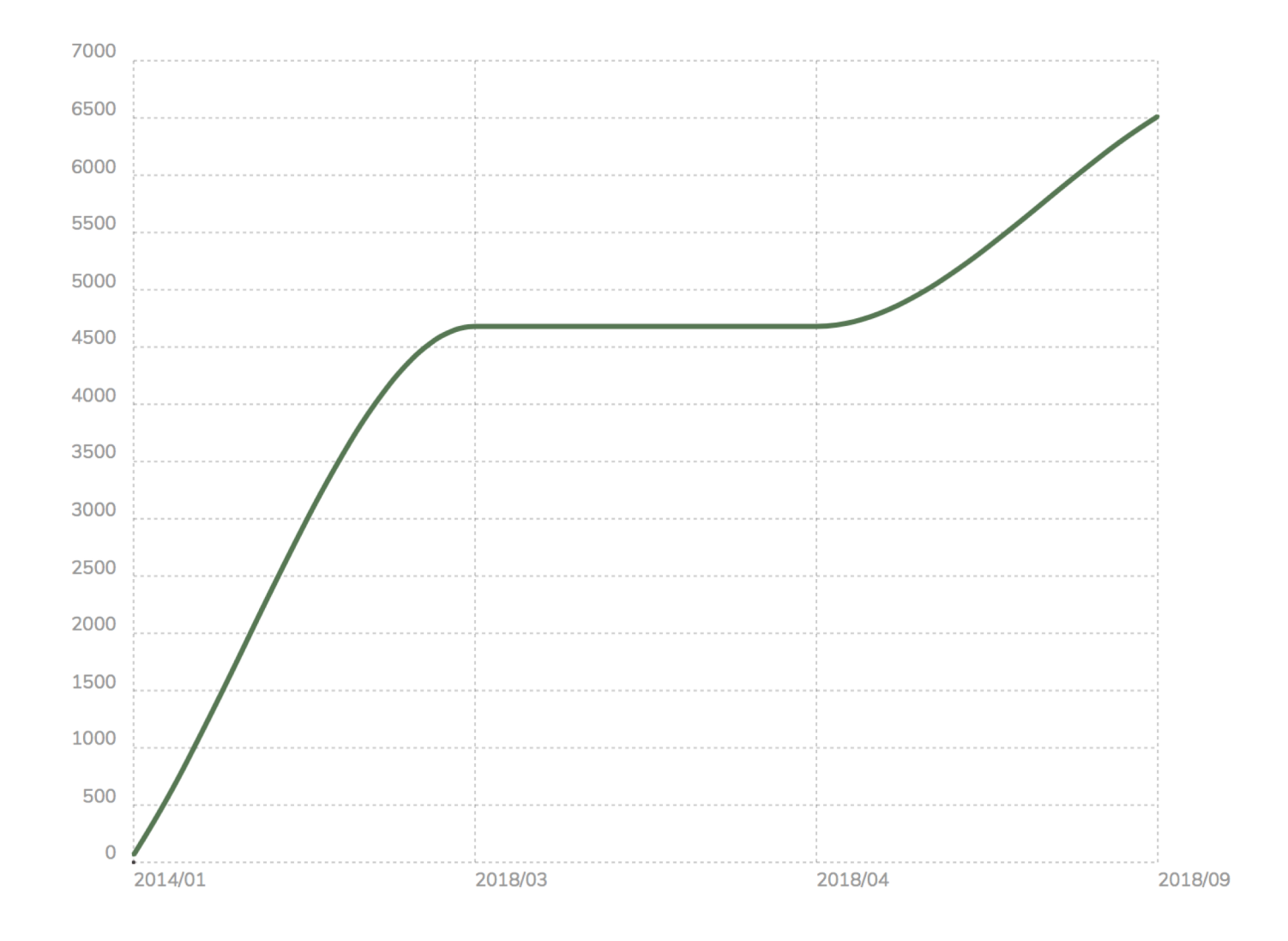

# Cookie Forgery

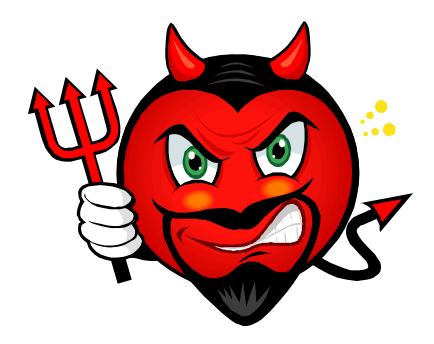

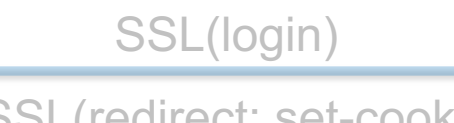

SSL(redirect; set-cookie)

Request; cookie=SSID

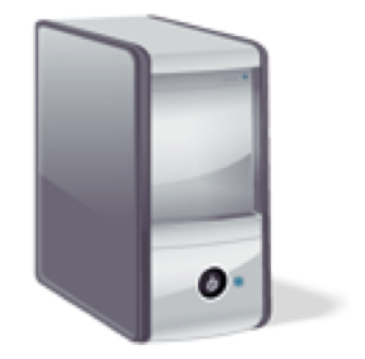

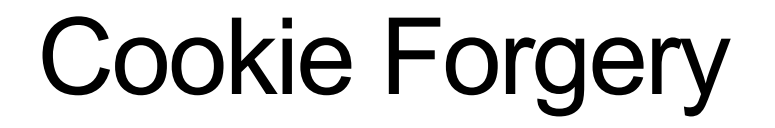

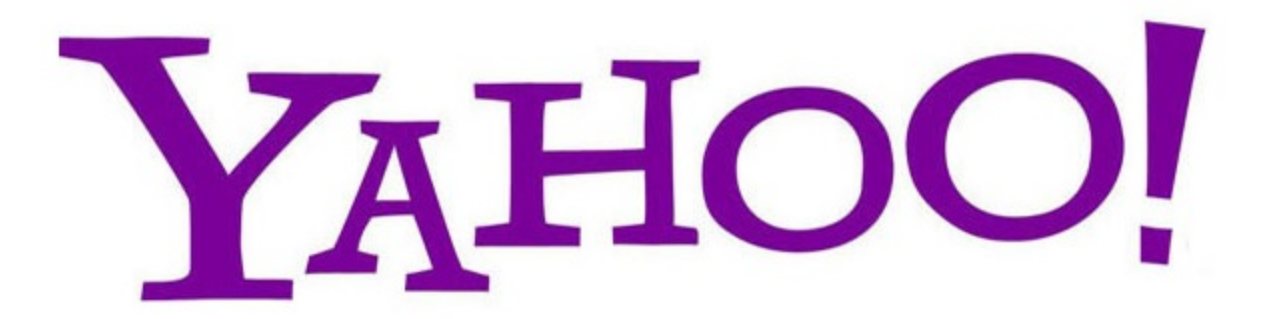

# Cookie Theft

• Malware sometimes targets local browser state

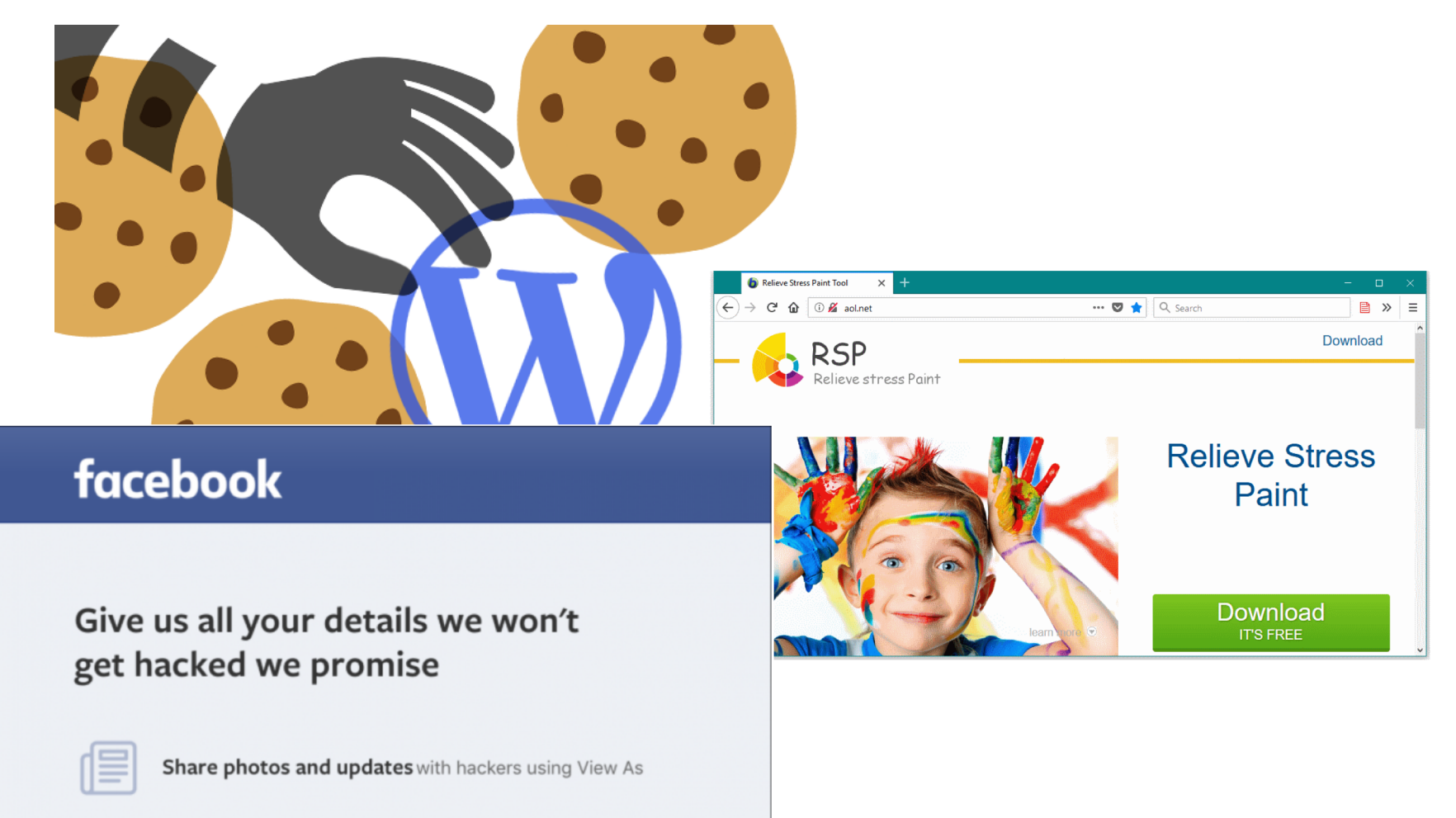

# Chrome Encrypted Cookies

- salt is 'saltysalt'
- key length is 16
- iv is 16 bytes of space b' ' \* 16
- on Mac OSX:
	- password is in keychain: security find-generic-password -w -s "Chrome Safe Storage"
	- 1003 iterations
- on Chrome OS:
	- password is in keychain: "security find-generic-password -wga Chrome"
	- 1003 iterations
- on Linux:
	- password is peanuts
	- 1 iteration
- On Windows:
	- password is current user password
	- CryptProtectData uses 4000 iterations